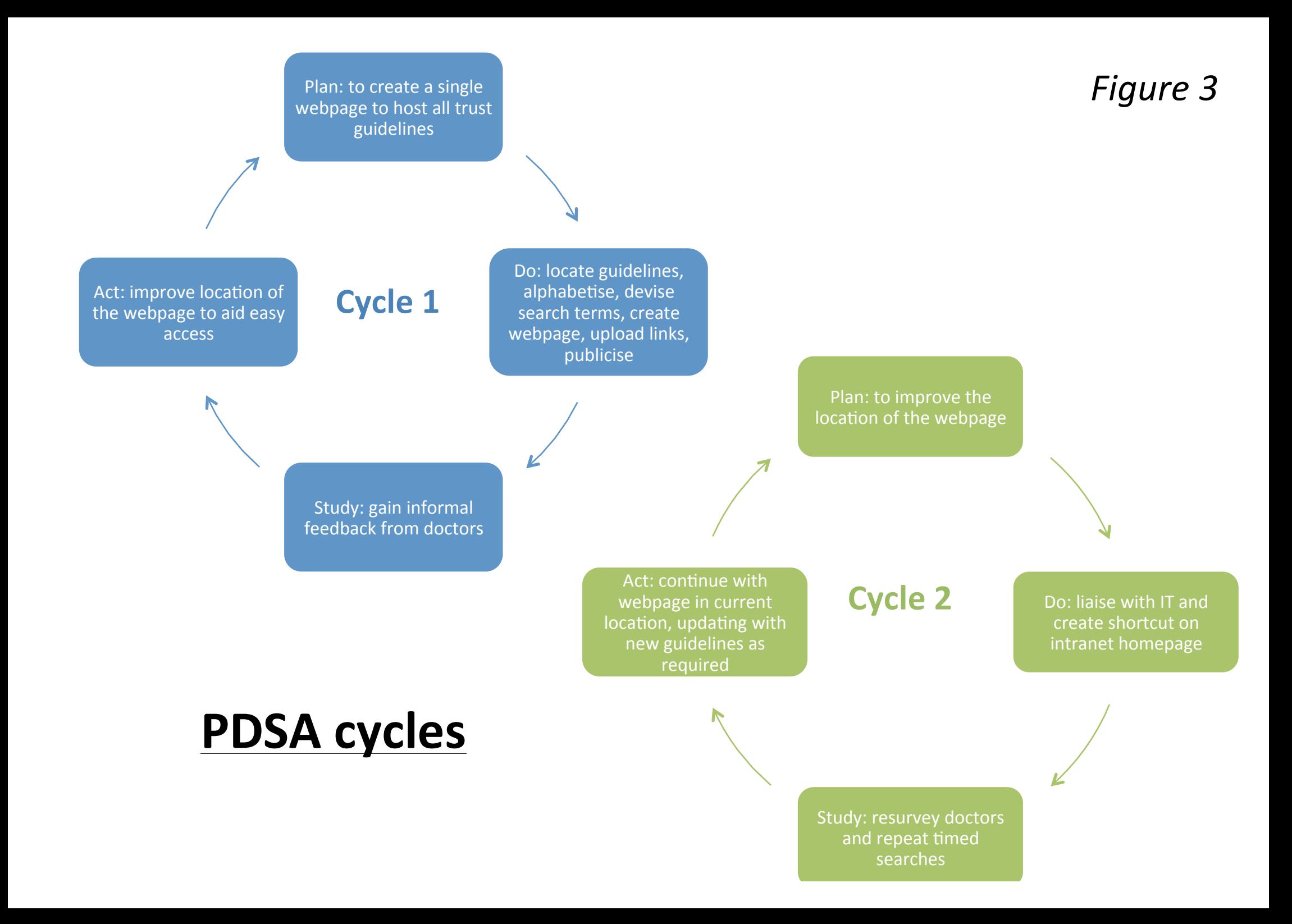

## *Figure 4*

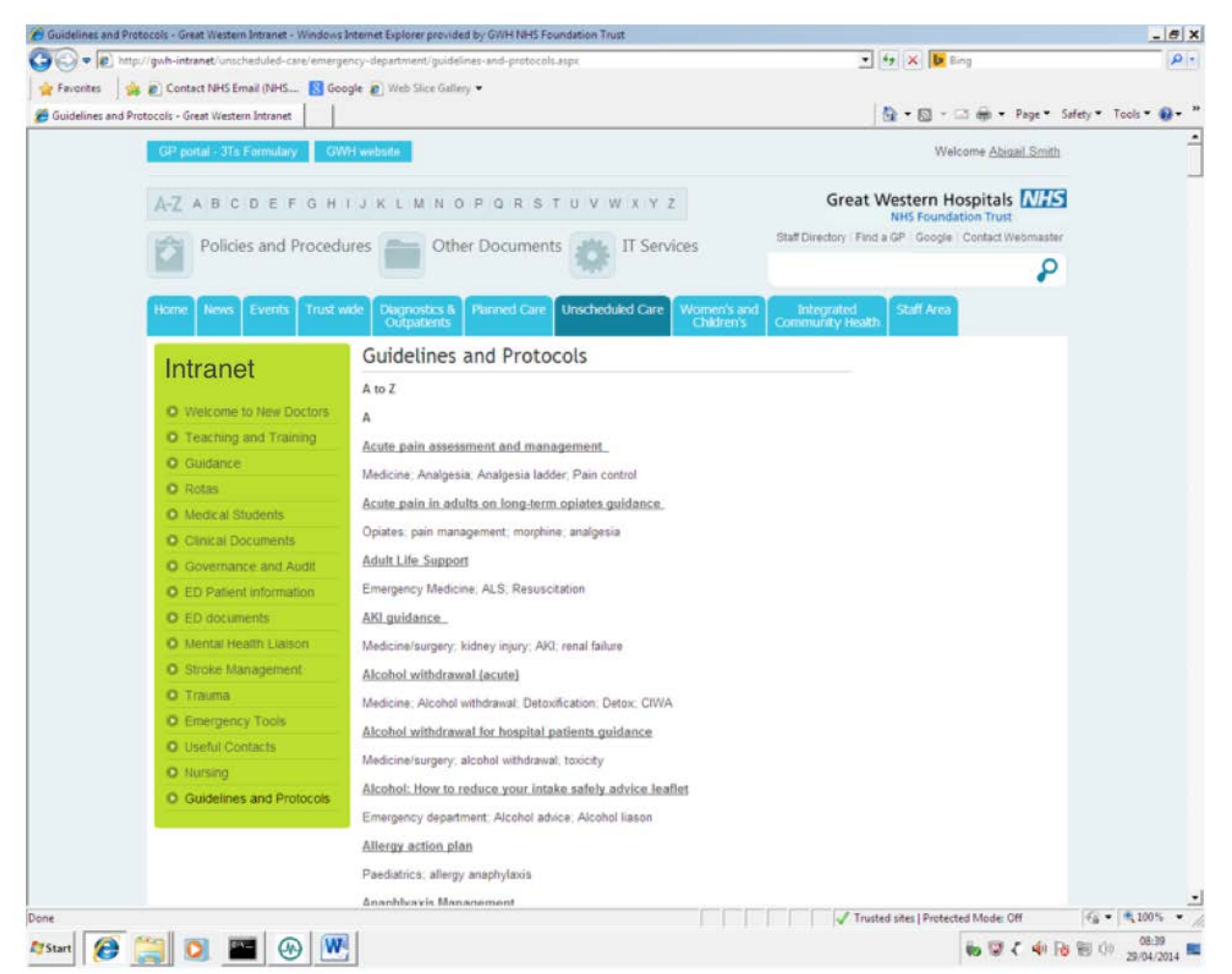

## **Number of clicks: Chest Pain Protocol**

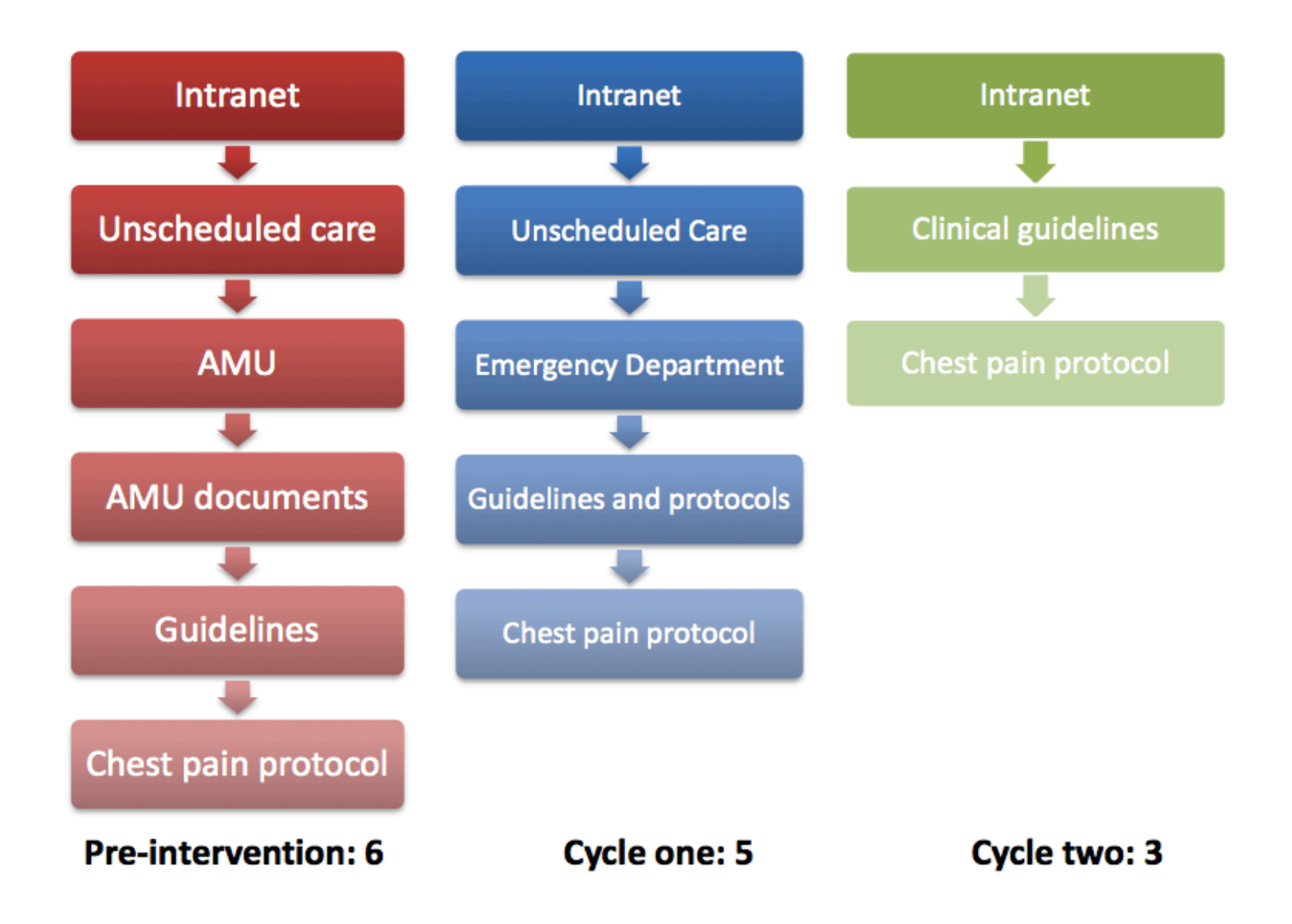